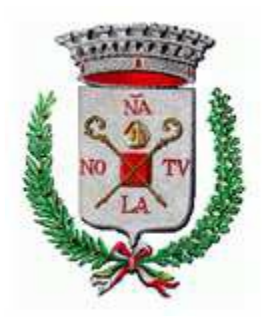

## **COMUNE DI NONANTOLA**

Causa le notevoli dimensioni, gli allegati al PUG sono consultabili nell'area Cloud dell'Unione Comuni del Sorbara

[Clicca qui per consultare](https://cloud.unionedelsorbara.mo.it/s/ciAMgcLdFFgkgXs) gli allegati